# <span id="page-0-0"></span>Faces

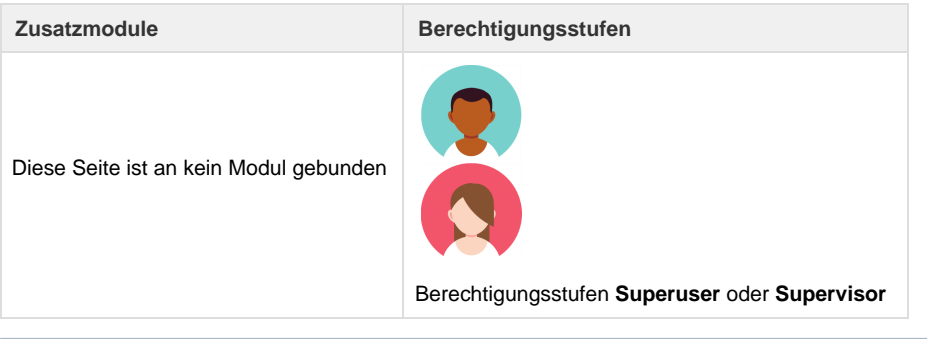

**Beratung**

Für eine Beratung zu Faces wenden Sie sich bitte an unseren Support ([support@umbrella.ch\)](http://umbrella.ch)

Mit der Umbrella Faces Integration können Kundendaten von Umbrella.net nach Umbrella Faces und zurück synchronisiert werden. Dabei werden Firmen und Angestellte/Reisende sofort abgeglichen. Mit Umbrella Faces besteht die Möglichkeit, mit weiteren Schnittstellen zu [GDS \(](https://tornado.umbrellanet.ch/confluence/display/KBU/Glossar)Am adeus, Galileo) und Online Buchungsmaschinen (AeTM, Cytric) die Daten zu synchronisieren.

Um die Profil-Synchronisation von Firmen und Angestellten/Reisenden zwischen Umbrella.net und Umbrella Faces verwenden zu können, sind die folgenden Einstellungen erforderlich.

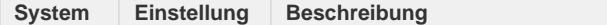

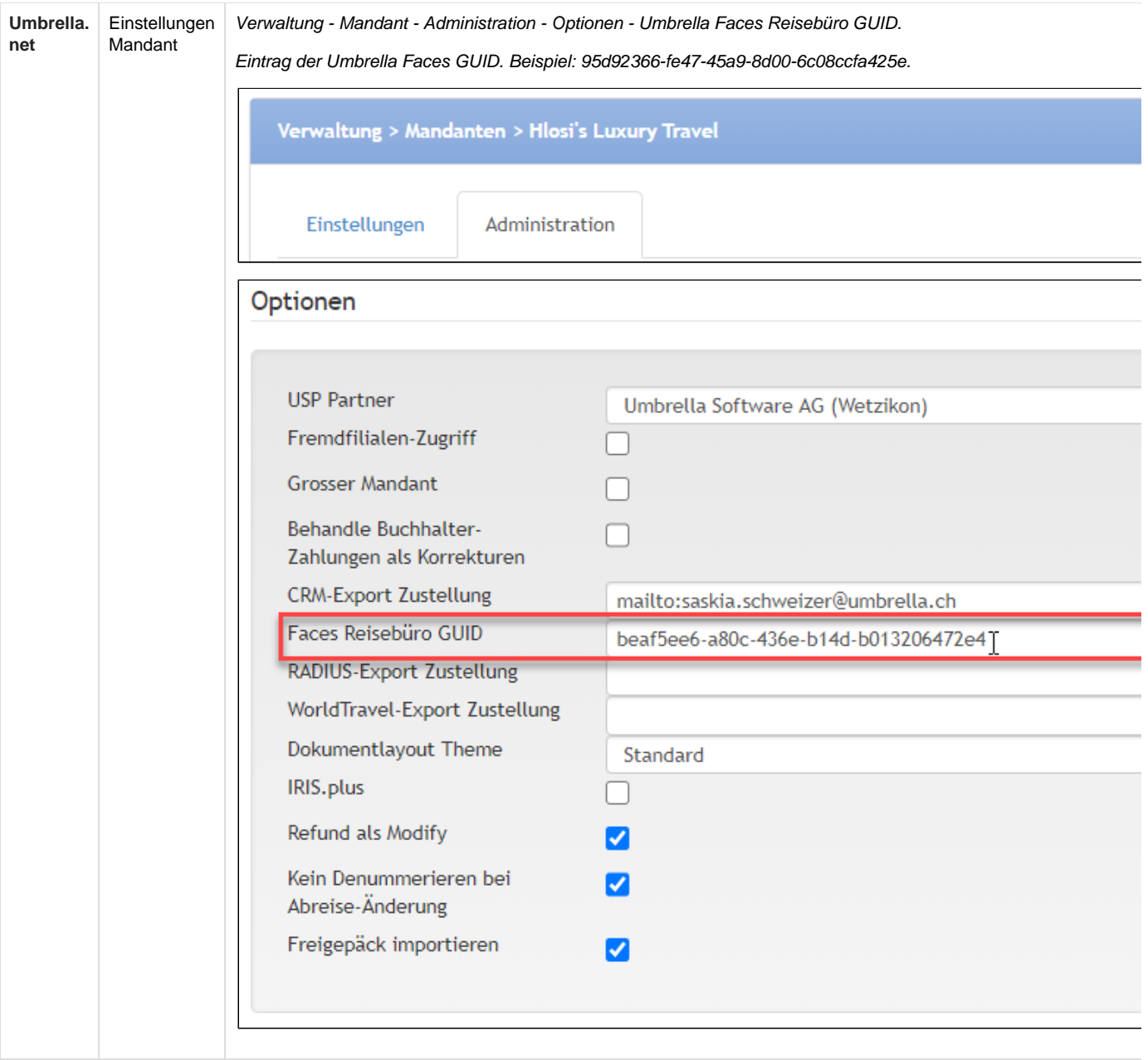

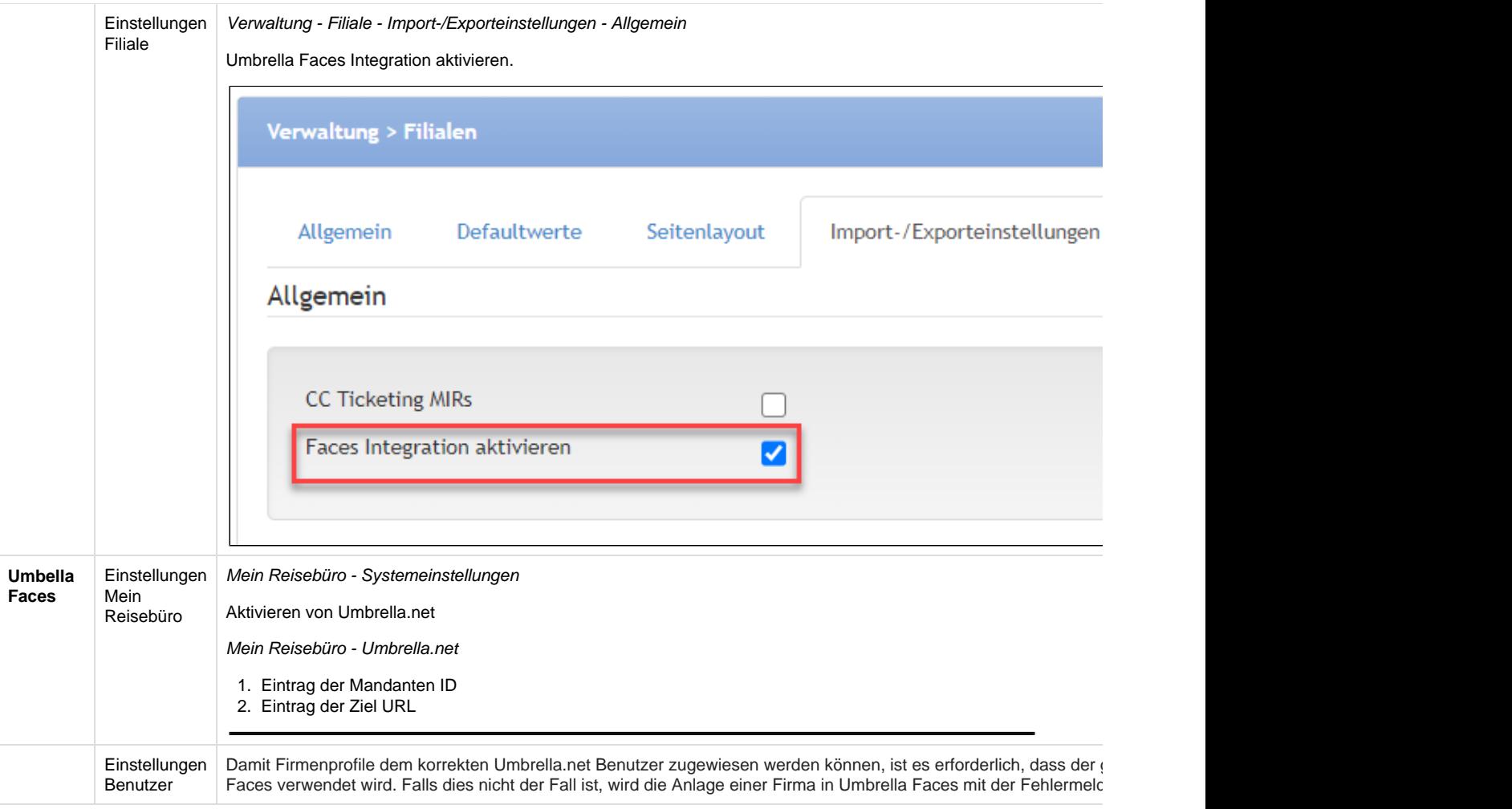

## Arbeitsabläufe / Prozesse

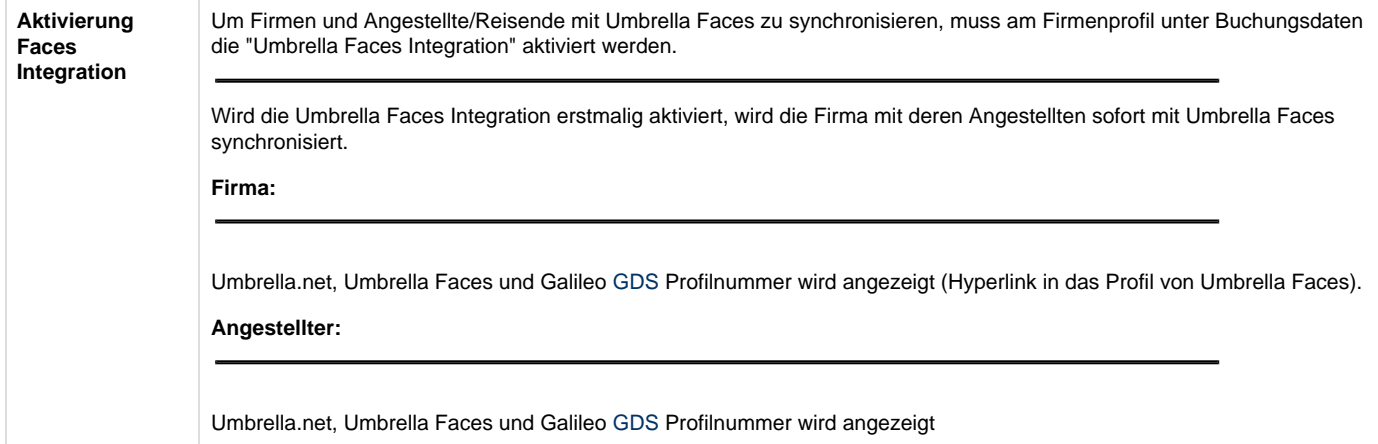

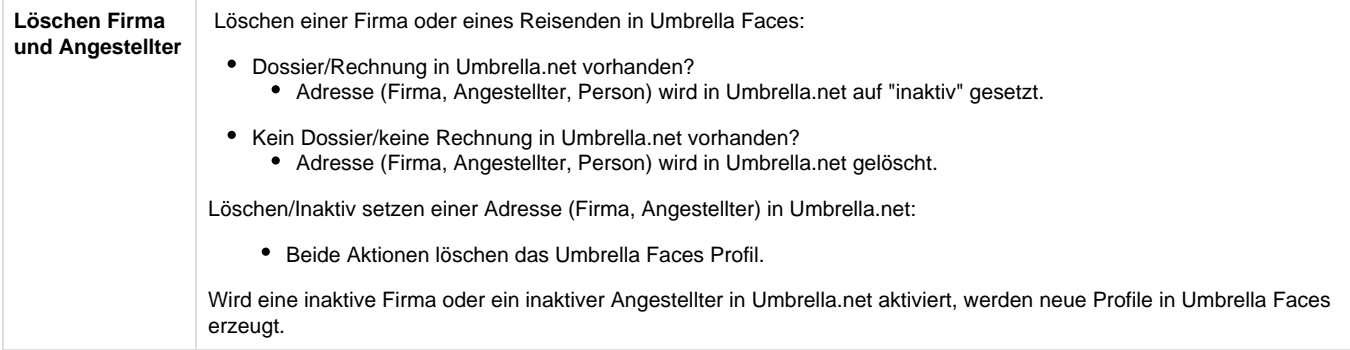

## **Technische / Funktionale Details**

## **Feld Mapping - Firma**

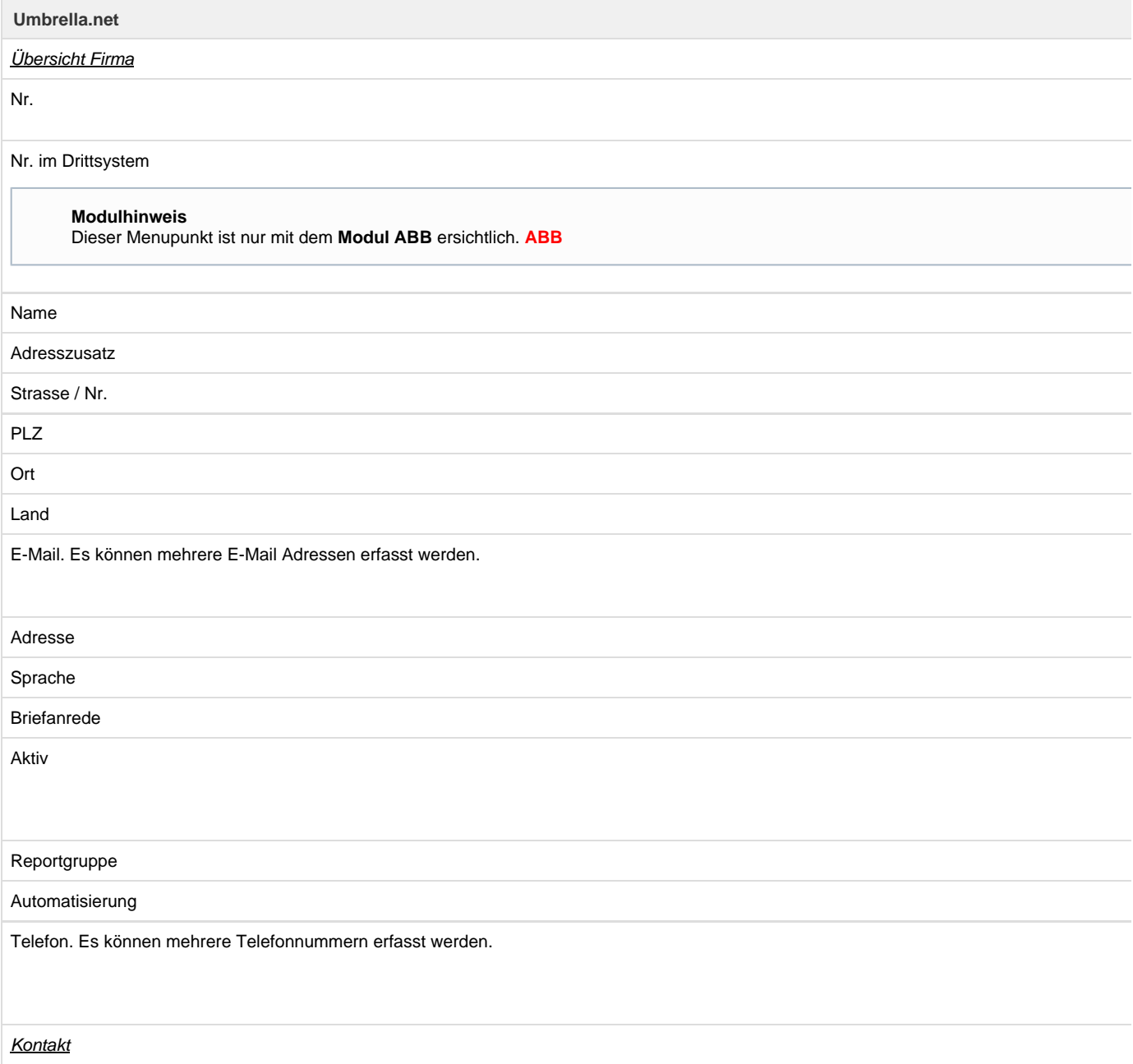

Dokumente an

Nachrichten an

E-Mail. Es können mehrere E-Mail-Adressen erfasst werden.

Mobile. Es können mehrere Telefonnummern erfasst werden.

Telefon privat. Es können mehrere Telefonnummern erfasst werden.

Telefon geschäftlich. Es können mehrere Telefonnummern erfasst werden.

Fax. Es können mehrere Faxnummern erfasst werden.

Einstellungen und Finanzen

Netto-Verrechnung

#### **Modulhinweis**

Dieser Menupunkt ist nur mit dem **Modul ABB** ersichtlich. **ABB**

## Firmen-Code

## **Modulhinweis**

Dieser Menupunkt ist nur mit dem **Modul ABB** ersichtlich. **ABB**

## Geschäftsbereich

## **Modulhinweis**

Dieser Menupunkt ist nur mit dem **Modul ABB** ersichtlich. **ABB**

## Product group

#### **Modulhinweis**

Dieser Menupunkt ist nur mit dem **Modul ABB** ersichtlich. **ABB**

GUID E-Invoicing

### **Modulhinweis**

Dieser Menupunkt ist nur mit dem **Modul ABB** ersichtlich. **ABB**

Rechnungsempfänger

## Exportierte Daten

## ▼ Exportierte Daten

Synchronisiert mit Umbrella Faces am 11.08.2021 10:09 mit Status Read from Profile OK Externe Profilnummer: 58909e12-4f14-4c62-85a3-ee7e1ec5c9b5 Synchronisiert mit Galileo WS (ABB EC CF CC 2500 AB) am 11.08.2021 10:09:54 mit Status OK Synchronisiert mit Generic HTTP (12707) am 11.08.2021 10:09:50 mit Status OK

### Buchungsdaten Commercial-Daten

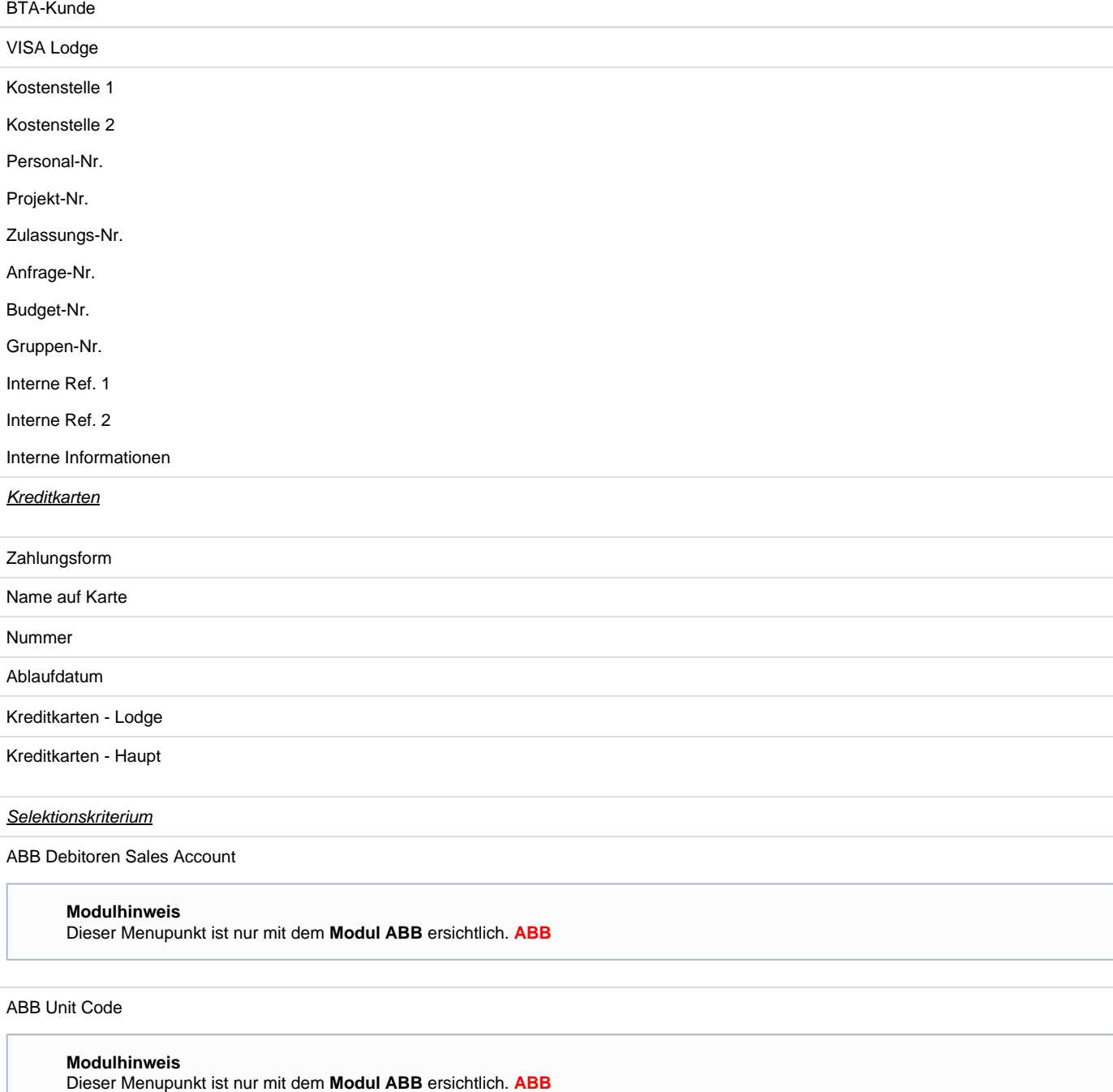

CC Validation

## **Modulhinweis**

Dieser Menupunkt ist nur mit dem **Modul ABB** ersichtlich. **ABB**

Exclude from XY Reporting

## **Modulhinweis**

Dieser Menupunkt ist nur mit dem **Modul ABB** ersichtlich. **ABB**

#### **Feld Mapping - Angestellter**

(Normale Reisende werden niemals nach Faces synchronisiert)

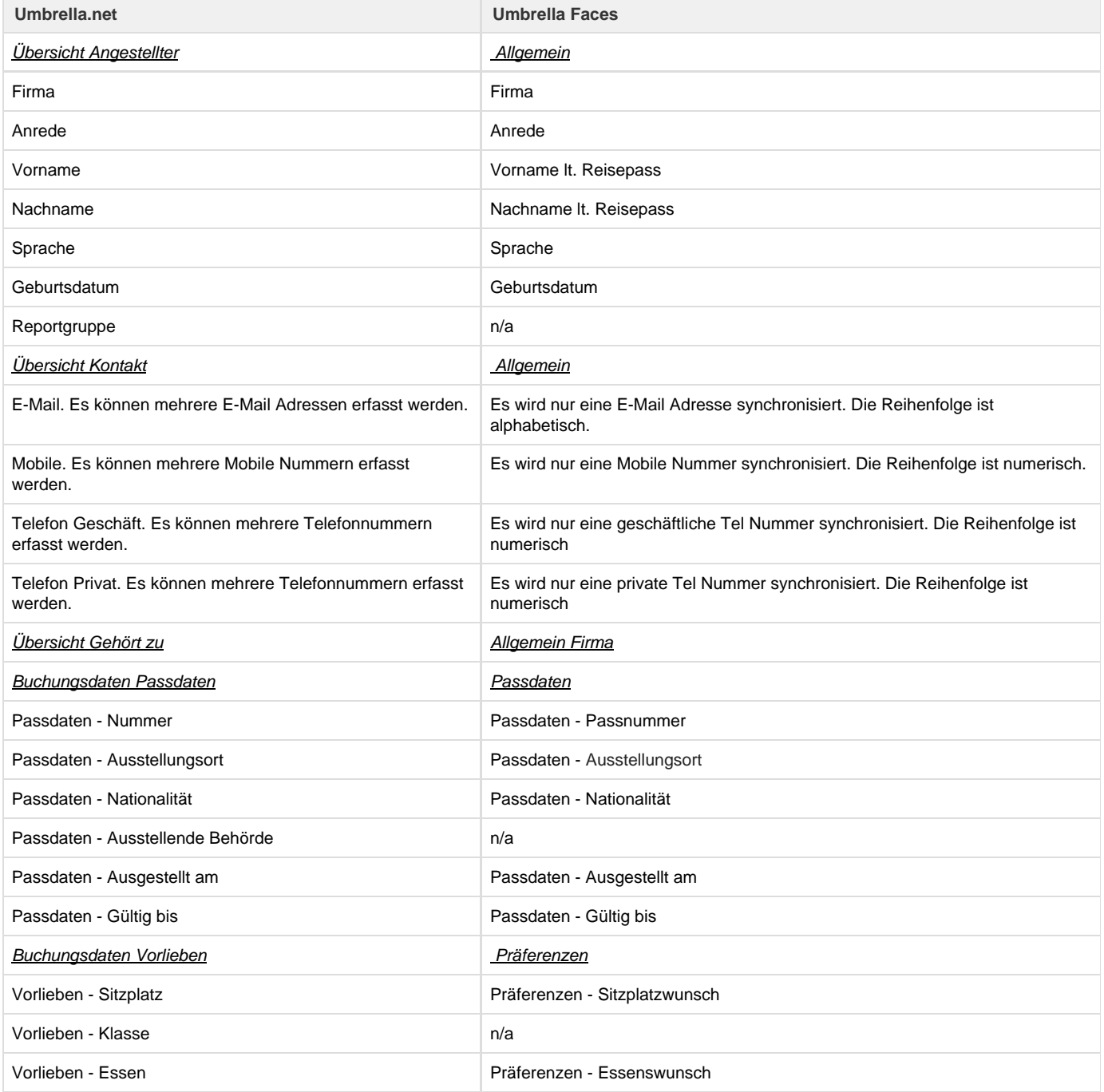

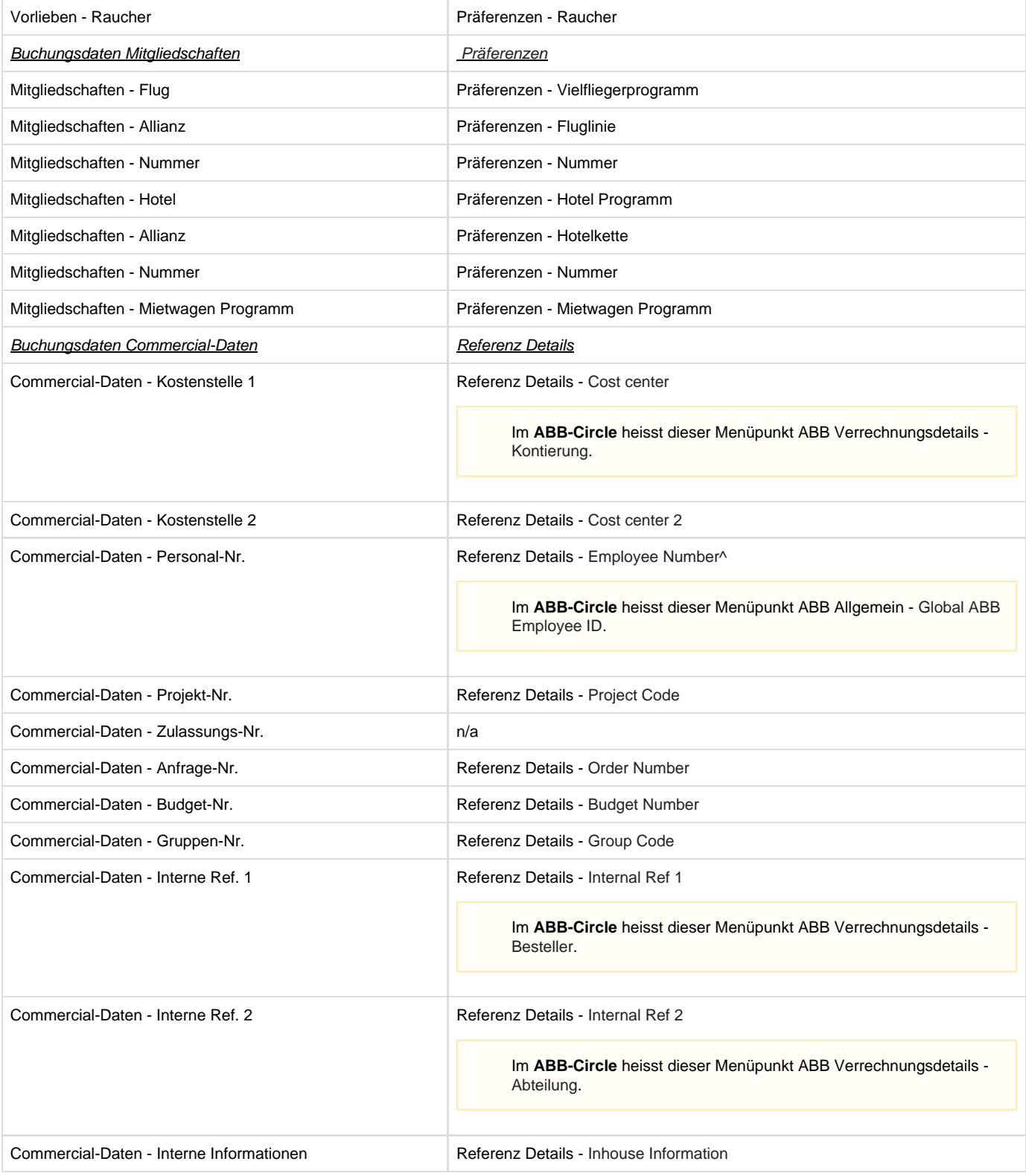

#### **Besonderheit Kreditkarten**

Die Synchronisation der Zahlungsart Kreditkarte ist im Detail wie folgt:

### **Synchronisation: Umbrella Faces nach Umbrella.net**

- Ist auf der Firma als "Zahlungsform" eine Kreditkarte gesetzt, wird die Karte nach Umbrella.net übertragen. Die Karte wird in Umbrella.net als "Main" markiert, und auf der Firma wird als Form of payment "Creditcard" gesetzt. Handelt es sich um eine Lodge-Karte (TP, oder Amex mit entsprechender Nummer), wird die Karte als "Lodge" in Umbrella.net gesetzt.
- Ist auf der Firma als "Zahlungsform" der Wert 'Rechnung' oder 'Cash' gesetzt: Bei einer neue erstellen Firma wird die Default Einstellung

von Umbrella.net der Filiale übernommen. Bei einer bestehende Firma wird die Form of Payment stehen gelassen und nicht überschrieben.

- Ist auf der Firma eine Webcard gesetzt, wird die Kreditkarte nach Umbrella.net übertragen. Die Karte wird nicht als "Main" gesetzt.
- Ist auf dem Reisenden eine Kreditkarte gesetzt, wird diese nach Umbrella.net übertragen. Die Karte wird nicht als "Main" gesetzt. Hat der Reisende die "Personal creditcard" als Zahlungsform ausgewählt, wird die Karte als "Main" gesetzt, und die Form of Payment als "Creditcard".

### **Synchronisation: Umbrella.net nach Umbrella Faces**

- Hat die Firma Form of Payment = Creditcard, wird die "Main" Kreditkarte als Zahlungsform gesetzt.
- Hat die Firma Form of Payment <> Creditcard, wird die Zahlungsform auf "Invoice" gesetzt.
- Hat die Firma Kreditkarten, welche nicht "expired" sind, nicht Lodge sind, und aufgrund obiger Logik nicht nach Faces übertragen wurden, so wird "die erste" dieser Karten als Webcard gesetzt.
- Hat ein Angestellter eine non-expired, non-lodge Kreditkarte als "Main" hinterlegt, so wird diese nach Faces übertragen. Hat der Angestellte als Form of Payment "Creditcard" ausgewählt, so wird in Faces als Zahlungsform "Personal creditcard" ausgewählt.
- Hat ein Angestellter eine oder mehrere non-expired, non-lodge Kreditkarten (aber keine Main), und wurde aufgrund obiger Logik keine CC übertragen, so wird "die erste" nach Faces übertragen.

## **Related articles**

- [Benutzer](https://tornado.umbrellanet.ch/confluence/display/KBU/Benutzer)
- [Berechtigungsstufen der Benutzer](https://tornado.umbrellanet.ch/confluence/display/KBU/Berechtigungsstufen+der+Benutzer)
- [Faces](#page-0-0)
- [QR Zahlung anfügen](https://tornado.umbrellanet.ch/confluence/pages/viewpage.action?pageId=24551636)
- [Mahnwesen](https://tornado.umbrellanet.ch/confluence/display/KBU/Mahnwesen)